# **Prova Scritta di BASI DI DATI L (Ing. Proc. Gest.) del 25 giugno 2007**

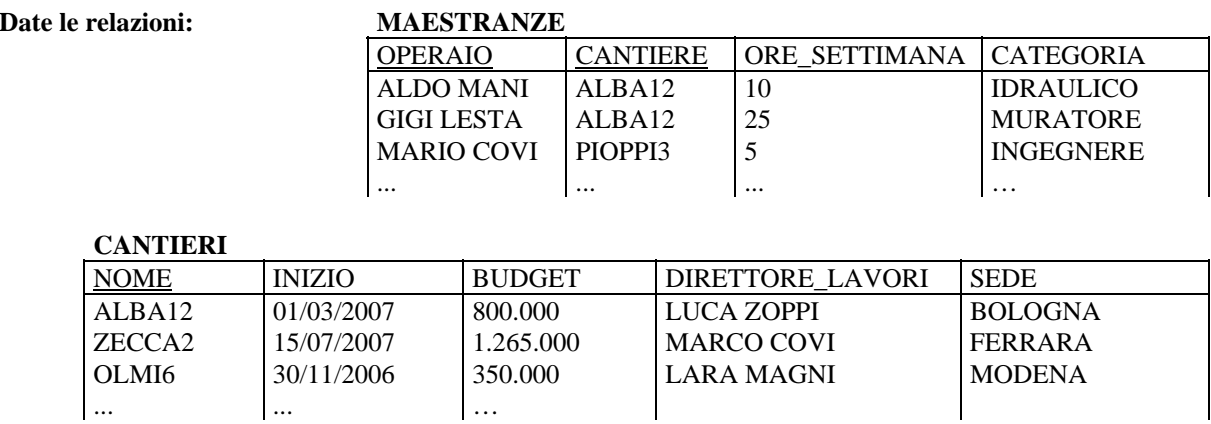

## **ESERCIZIO 1**

Si scriva una **vista SQL CANT\_CAT(CANTIERE, CATEGORIA, NUMERO, MEDIA\_ORE)** che, per ogni cantiere e per ogni categoria di maestranze, fornisca il numero di operai corrispondente e il numero di ore settimanali prestate mediamente da tali operai.

## **ESERCIZIO 2**

Utilizzando anche la vista di cui al precedente esercizio, si scriva una **query SQL** che, limitatamente ai cantieri aperti nel 2007, fornisca il nome del cantiere di Bologna avente il maggior numero di idraulici.

### **ESERCIZIO 3**

Si descrivano le modalità di attivazione dei **trigger** in uso nei DBMS relazionali.

### **ESERCIZIO 4**

Date le relazioni dei primi due Esercizi, si ottimizzi l'esecuzione della seguente query:

SELECT \* FROM CANTIERI JOIN MAESTRANZE ON NOME = CANTIERE WHERE SEDE IN ('BOLOGNA', 'ANCONA', 'PADOVA', 'CESENA') AND BUDGET >= 1400000 AND ORE\_SETTIMANA BETWEEN 10 AND 30

sapendo che si ha:

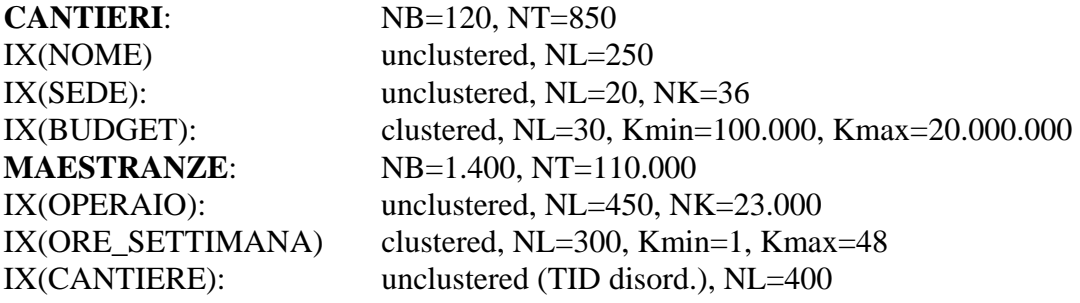